### **Threads**

CS241 Discussion Section Week 3  $2/09/09 - 2/13/09$ 

## **Outline**

- SMP1 Issues
- **SMP2 Overview**
- Pthreads
- Thread Safety

### SMP1 Issues

• How to store history, when you are not supposed to assume the size of history?

## SMP1 Issues

- How to store history, when you are not supposed to assume the size of history?
- Two solutions
	- linked list
	- Array + realloc()
- Remember to free memory when you exit

## SMP Issues (Contd..)

• How to determine whether the command run is a valid one or not?

(i.e. ls –a vs ls –abcde)

### SMP Issues (Contd..)

• How to determine whether the command run is a valid one or not?

(i.e. ls –a vs ls –abcde)

• Check the return value of the exec system call

## SMP Issues (Contd..)

• Why does my PID change or get set to zero after executing the code?

## SMP Issues (Contd..)

- Why does my PID change or get set to zero after executing the code?
- When you enter a command, the shell checks to see if it is a built-in command, and if so it executes it. If it is not a built-in the shell forks a new process in which to execute the command.
- Therefore, if you run a built-in command in a forked process you will see the pid 0

### SMP2 Overview

SMP2 is an introduction to threads

Goal: sort an enormous data set in parallel File I/O<br>using threads File I/O

### I/O in C

MP2 requires you to read and write simple file in C.

Two primary means of doing I/O in C: Through lightly-wrapped system calls •open(), close(), read(), write(), etc Through C-language standards •fopen(), fclose(), fread(), fwrite(), etc

## I/O in C

Opening a file (Method #1): fopen(const char \*filename, const char \*mode); **filename**: path to file to open

**mode**: what do you wish to do with the file? •"r": read only •"r+": read and write (file must already exist)

•"w": write (or overwrite) a file •"w+": write (or overwrite) a file and allow for reading

\*"a": append to the end of the file (works for new files,<br>"00' a+": appends to end of file and allows for reading<br>anywhere in the file; however, writing will always occur<br>as an append

### I/O in C

Opening a file (Method #2):

open(const char \*filename, int flags, int mode); **filename**: path to file to open **flags**: what do you wish to do with the file? •One of the following is required: •**O\_RDONLY**, **O\_WRONLY**, **O\_RDWR** •And any number of these flags: **••O\_APPEND:** Similar to "a+" in fopen()<br>••**O\_CREAT:** Allows creation of a file if it doesn't exist •**O\_SYNC**: Allows for synchronous I/O (thread-safeness) •To "add" these flags, simply binary-OR them together: •(**O\_WRONLY** | **O\_APPEND** | **O\_CREAT**)

**mode**: what permissions should the new file have? •(**S\_IRUSR** | **S\_IWUSR**) creates a user read-write file.

## Opening Files in C

Return value of opening a file: Having called open() or fopen(), they will both create an entry in the OS's file descriptor table.

> Specifics of a file descriptor table will be covered indepth in the second-half of CS 241.

Both open() and fopen() returns information about its file descriptor: open(): Returns an int. fopen(): Returns a (FILE \*).

### Reading Files in C

Two ways to read files in C: fread(void \*ptr, size\_t size, size\_t count, FILE \*s); \*ptr: Where should the data be read into? C-string? size: What is the size of each piece of data? sizeof(char)? count: How many pieces? strlen(str)? \*s: What (FILE \*) do we read from? ptrFile?

read(int fd, void \*buf, size\_t count); fd: What file do we read from? \*buf: Where should the data be read into? count: How many bytes should be read?

## Reading Files in C

Reading more advancely…

fscanf(FILE \*stream, const char \*format, …);

- Allows for reading at a semantic-level (eg: ints, doubles, etc) rather than a byte-level.
- The format string (\*format) is of the same format as printf().

No equivalent command for open().

## Writing Files in C

#### Writing is a lot like reading…

fwrite(void \*ptr, size\_t size, size\_t count, FILE \*s);

Writing of bytes with (FILE \*).

write(int fd, void \*buf, size\_t count); Writing of bytes with a file descriptor (int). fprintf(FILE \*stream, const char \*format, …);

Formatted writing to files (works like printf()).

## Closing Files in C

Always close your files! fclose(FILE \*stream); close(int fd);

> Failure to close a file is much like a memory leak, but may corrupt files rather than memory. If a file is written to, the program ends, and the file is never closed: the write never may never be written!

Reason: write(), and especially fwrite()/fprintf(), may be buffered before being written out to disk.<br>On close()/fclose(), all buffers are cleared and the file is properly closed.

### Threads vs. Processes

What are the main differences? Memory / address space Scheduling (concurrent execution) Overhead

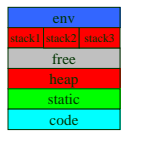

When should we use a process? A thread?

### Threads versus Processes

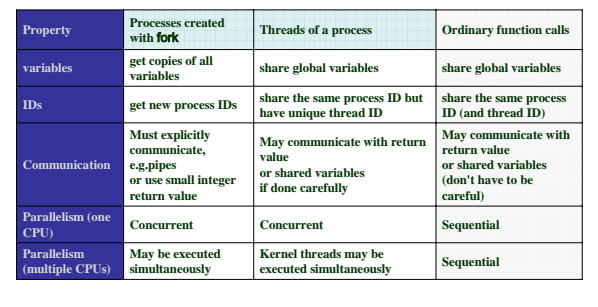

### Threads vs. Processes

#### Per process items Address space

Global variables Open files Child processes Pending alarms Signals and signal handlers Accounting information

Per thread items Program counter Registers Stack State

Each thread execute separately Threads in the same process share resources No protection among threads!!

### POSIX Threads (Pthreads)

Standardized, portable thread API

To use POSIX thread functions #include <pthread.h> gcc –o main main.c -lpthread

## Creating a Thread

When a new thread is created it runs concurrently with the creating process.

When creating a thread you indicate which function the thread should execute.

### **Creating a thread** with pthread

A thread is created with *int pthread\_create( pthread\_t \*restrict thread, const pthread\_attr\_t \*restrict attr, void \*(\*start\_routine)(void \*), void \*restrict arg);* 

The creating process (or thread) must provide a location for storage of the thread id.

The third parameter is just the name of the function for the thread to run.

The last parameter is a pointer to the arguments.

## Problem 1

Hello World! (thread edition)

See p1-hello.c

What's wrong? Hint: how many threads are there?

## Solution: Joining Threads

Remember zombie processes? Child exited, but parent doesn't wait() for it

We can wait on threads, too, but we call it "joining": int pthread\_join(pthread\_t thread, void \*\*value\_ptr);

## Solution: Hello World

Let us see p1-hello-soln.c

## Detaching Threads

We have another option: int pthread\_detach(…); Lets the system reclaim the thread's resources after it terminates

Good practice – call pthread\_detach or pthread\_join for every thread you create

## Exiting the process

We know what happens when main returns.

But what if one of the other threads calls exit()? Try it out.

## Hello World!

Everything seems to work; "Hello World!" is printed out correctly.

But does it *always* work? More on this later…

Lets take a small detour to

## Function Pointers

## Aside: Function Pointers

Let's again take a look at pthread\_create(): int pthread\_create(pthread\_t \*thread, const pthread\_attr\_t \*attr, void \*(\*start\_routine)(void\*), void \*restrict arg);

What is start\_routine? A Function?

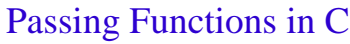

Yes, it is a function.

- When calling pthread\_create(), you must pass a function: pthread\_create(…, …, void \*(\*start\_routine)(void\*),
	- …);

What is **void \*(\*start\_routine)(void\*)**? A parameter that requires a **void \*\_\_\_(void \*\_\_\_)** function!

Ex:

**void \*myfunc(void \*vptr) { printf("I'm a thread!"); }**

## Passing Functions in C

In this MP, you must use qsort()… The qsort() function definition looks like: **void qsort (void \*base, size\_t num, size\_t size, int (\*comparator)(const void \*, const void \*));**

What is **int (\*comparator)(const void \*, const void \*)**? A parameter that requires a function of the following format: int (const void \* , const void \* );

That function should return: (negative) if the (first param) < (second param) 0 if the (first param) == (second param) (positive) if the (first param) > (second param)

## Passing Functions in C

Comparing Strings:

A function that could be accepted by qsort() to compare strings is:

**int mystrcmp(const void \*s1, const void \*s2) {**

**return strcmp((char \*)s1, (char \*)s2); }**

In MP #2, you will write a function for integers.

### Problem 2

See p2-square.c

What is the data type of square?

Create a variable f of this type. Use it to call the square function, rather than calling square() directly.

Detour ends

Back to threads..

#### Back to threads…

It is possible, in theory, for our program to print "World!" before "Hello".

How can we fix this?

## Passing Arguments to Threads

void \*arg

Pointer to any data type Have to cast it to a specific pointer type before dereferencing

Let's make world\_thread wait on hello\_thread (using pthread\_join).

### Thread Return Values

Threads return a void\*, too. Return value can be retrieved by pthread\_join

Be careful about not returning pointers to local variables!

Have each thread return a pointer to the string they print out. Print these out again in main().

#### Can threads have more than one argument?

Yes! Sort of.

We can pass a pointer to a struct, e.g.: typedef struct { int arg1; char \*arg2;

} myargs; myargs a; pthread\_create(…, myfunc, &a);

### Aside: Review of structs in C

Keyword struct used to define complex data types.

Structs can contain variables, arrays, pointers, other structs…

Can structs contain pointers to functions? Does that remind you of anything?

### Thread Entry Points

A function that is used to start a thread must have a special format. void\* threadfunction(void\* arg);

#### $void* - can be a pointer to anything$

Use a pointer to a struct to effectually pass any number of parameters. Return any data structure too.

#### Problem 3: Remember linked lists?

Functions to create and print a linked list are provided (see p3-list.c) Recreate the list\_node struct

Now, create two threads to do this Thread 1 calls create\_list Thread 2 calls print\_list Don't use any global variables!

## Solution

Let us see the solution p3-list-soln.c

Are there any errors?

## **Concurrency**

Threads execute concurrently True concurrency on multiple processors Interleaving on a uniprocessor machine

All memory, except the stack, is shared between the threads in a process What happens if multiple threads access a shared variable concurrently?

## Problem 4: Modifying a shared variable

- Write a program with global variable  $x = 0$ One thread increments it N times  $(x++)$ One thread decrements it N times  $(x--)$ main() joins the threads and prints out x Is the value of x always 0?
- Run it a few times each with  $N = 100$ , 1000, 1e5, 1e6, …

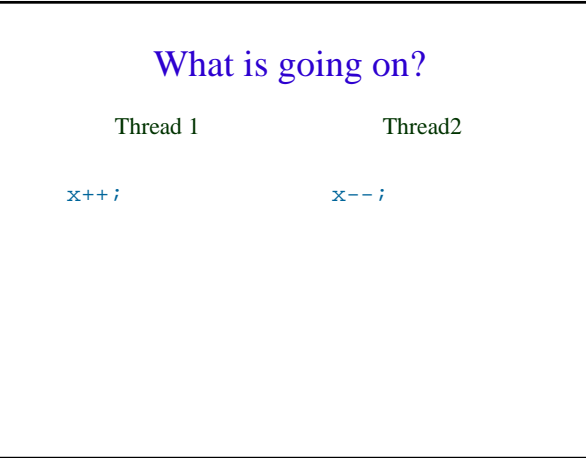

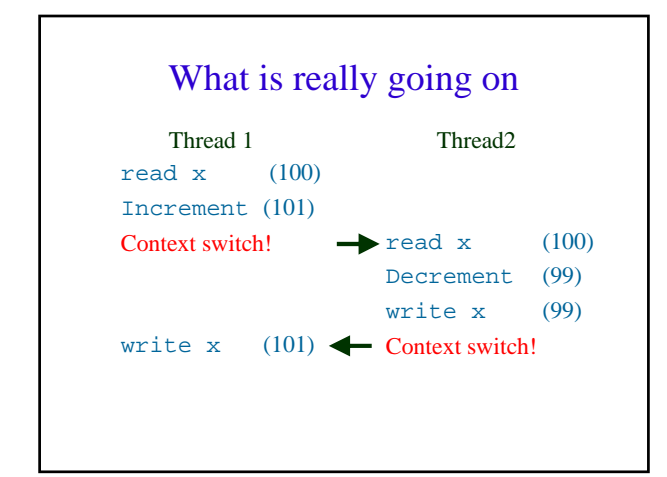

# How to solve this problem?

•We will see more about this in the next discussion section and SMP

•But, if you are curious you can read about locks and semaphores

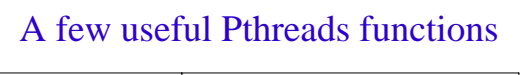

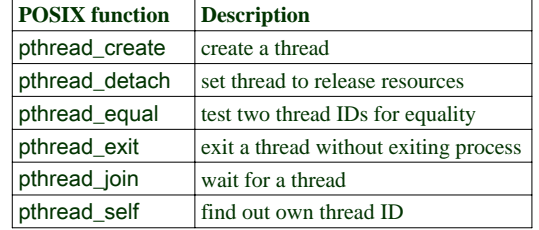